# **Μάθημα 7**

**Αλγόριθμοι Διάγραμμα ροής**

### **Άσκηση 23 / σελίδα 26**

Δίνεται ο παρακάτω αλγόριθμος. Να παρουσιαστεί ο πίνακας τιμών και οι τιμές που θα εκτυπωθούν:

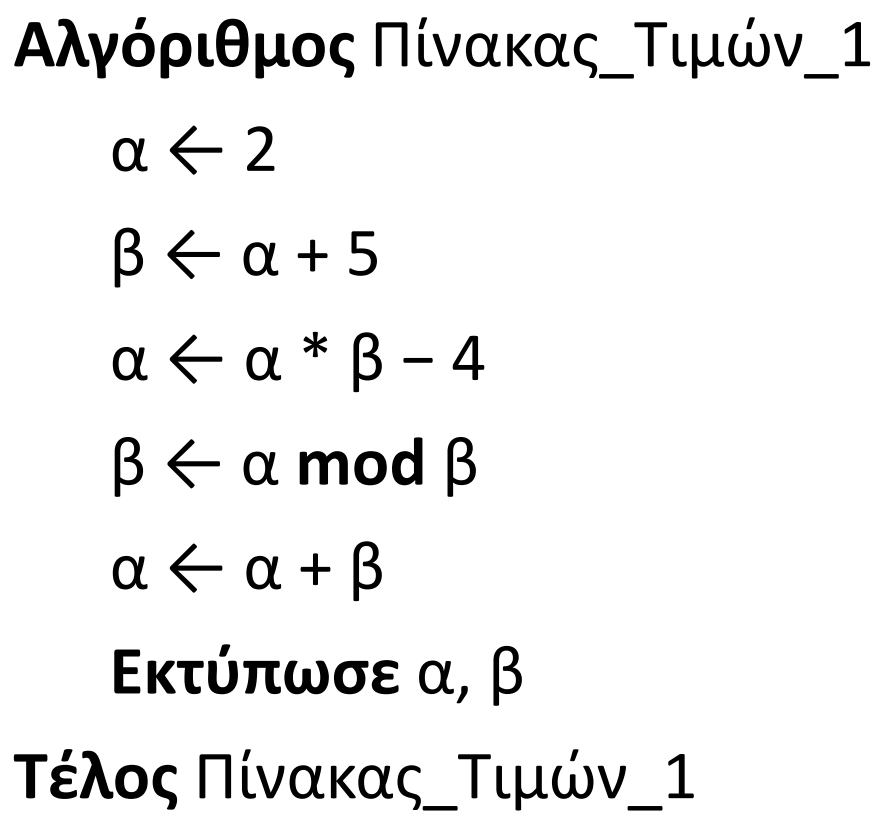

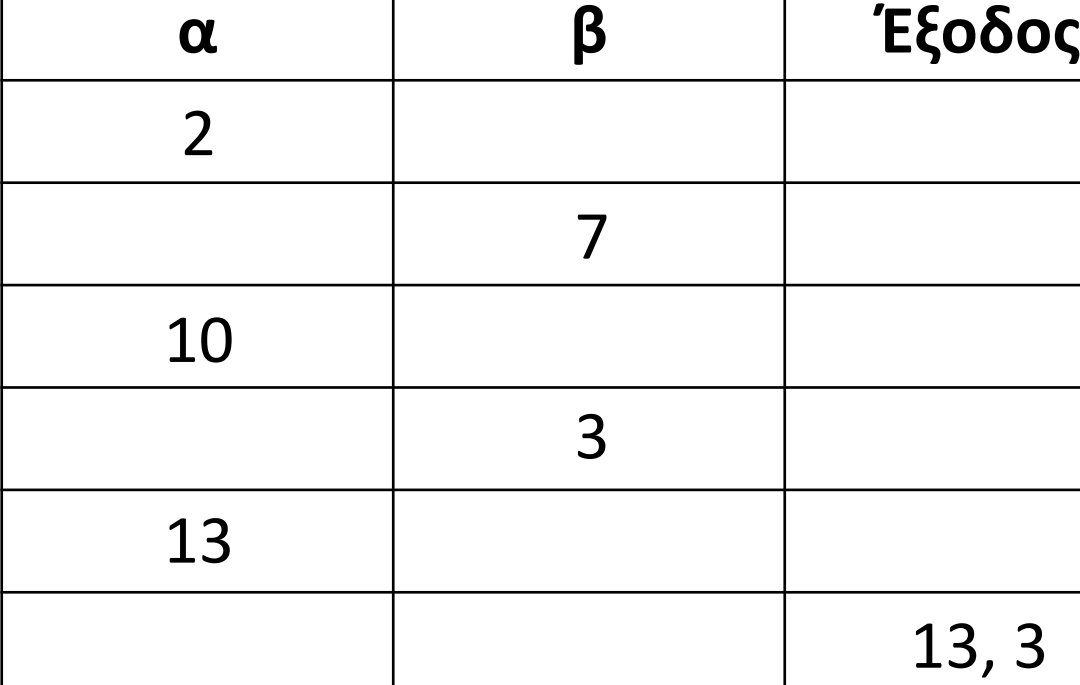

$$
\begin{array}{c|c}\n10 & 7 \\
-7 & 1 \\
3 & \n\end{array}
$$

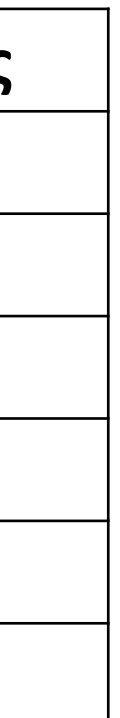

### **Άσκηση 26 / σελίδα 27**

Δίνεται ο παρακάτω αλγόριθμος. Να παρουσιαστεί ο πίνακας τιμών και οι τιμές που θα εκτυπωθούν:

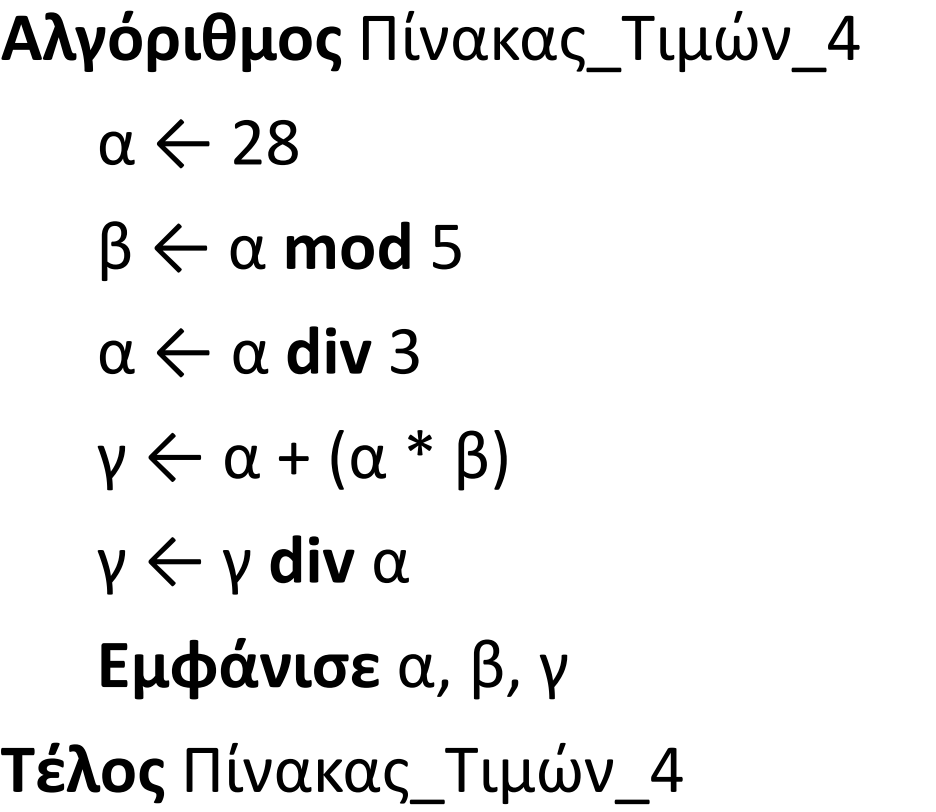

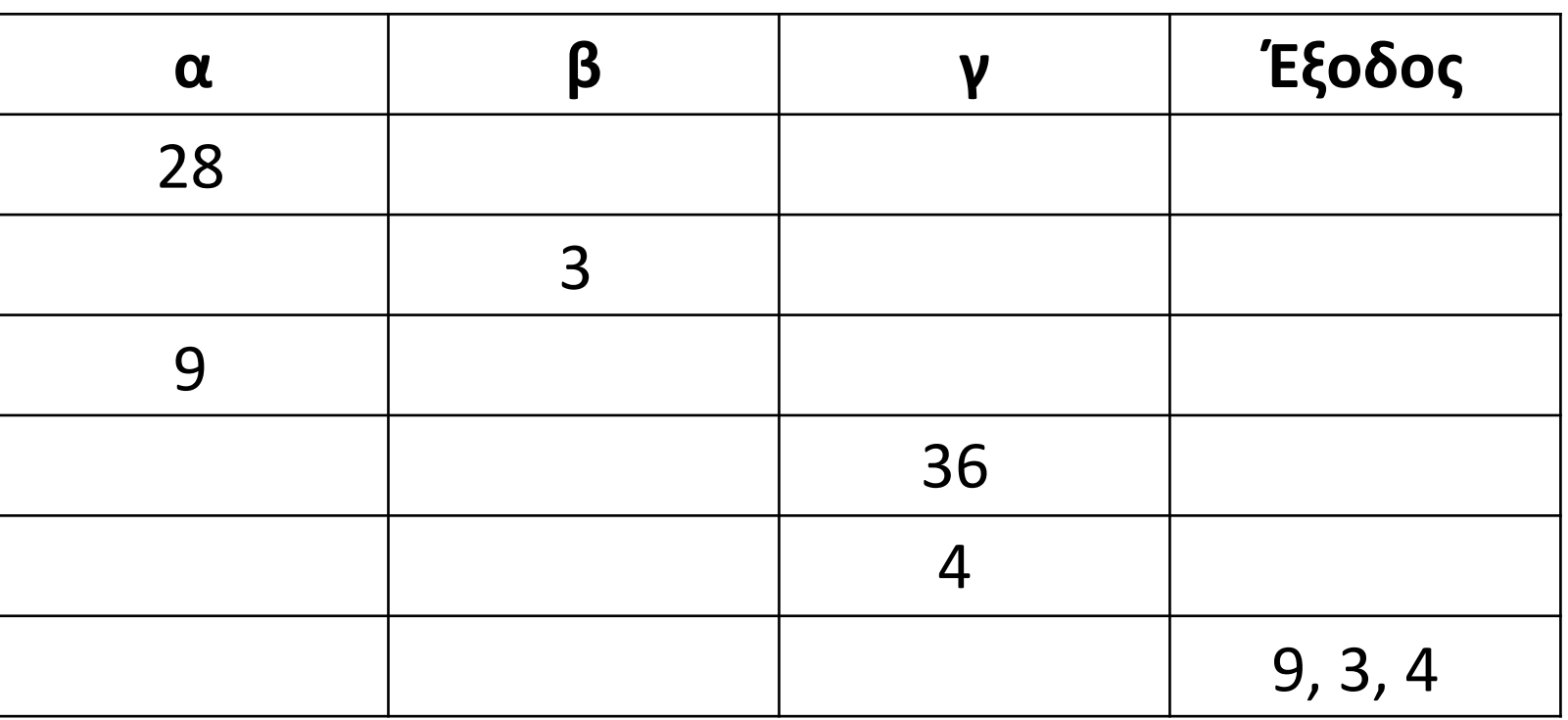

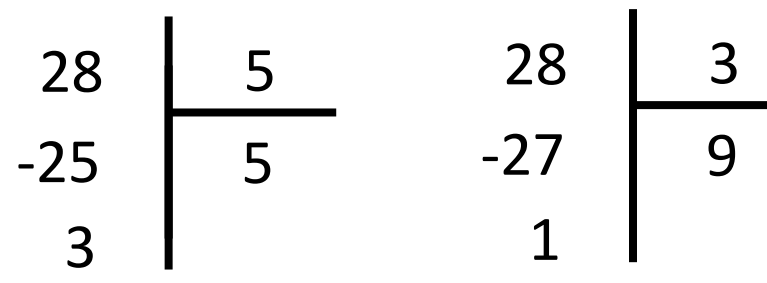

$$
\begin{array}{c|c}\n36 & 9 \\
-4 & 4 \\
0 & 0\n\end{array}
$$

### **Άσκηση 27 / σελίδα 27**

Δίνεται ο παρακάτω αλγόριθμος. Να παρουσιαστεί ο πίνακας τιμών και οι τιμές που θα εκτυπωθούν (η αρχική τιμή που θα δοθεί στο x ας είναι το 10).

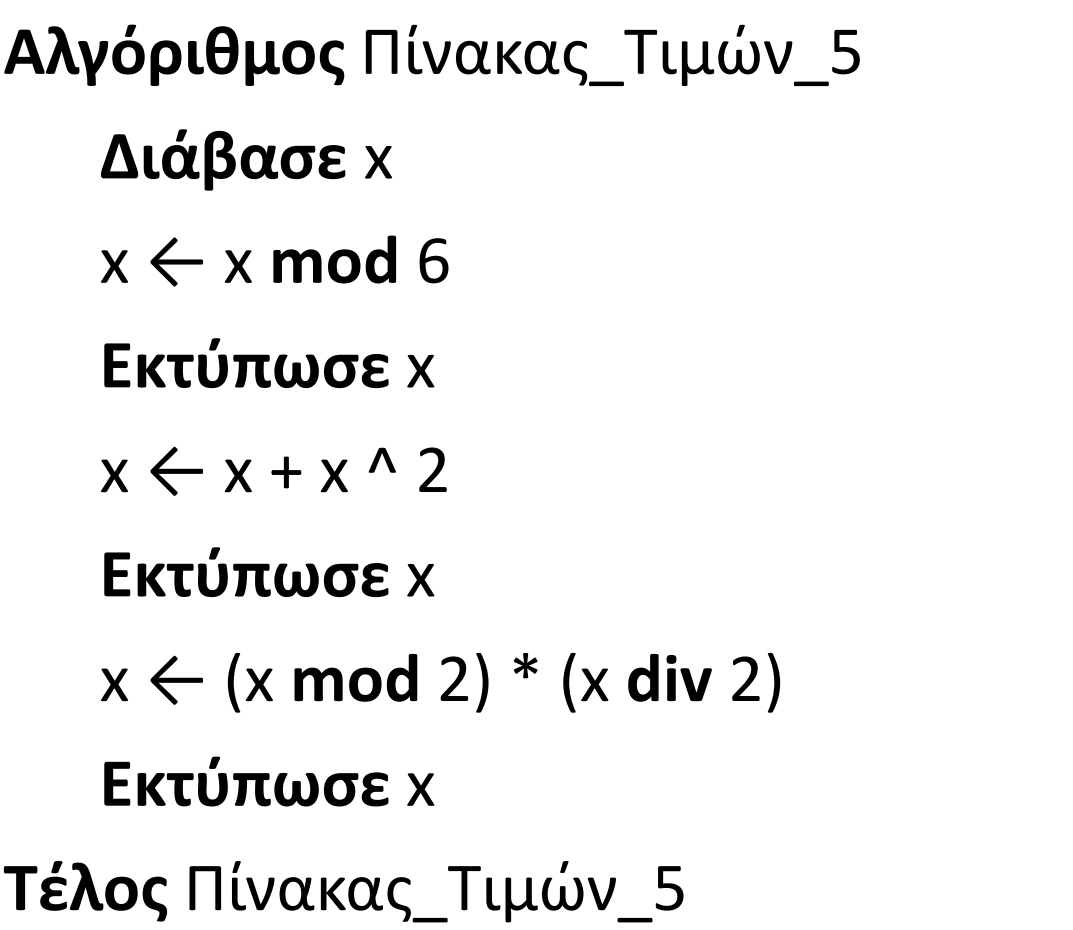

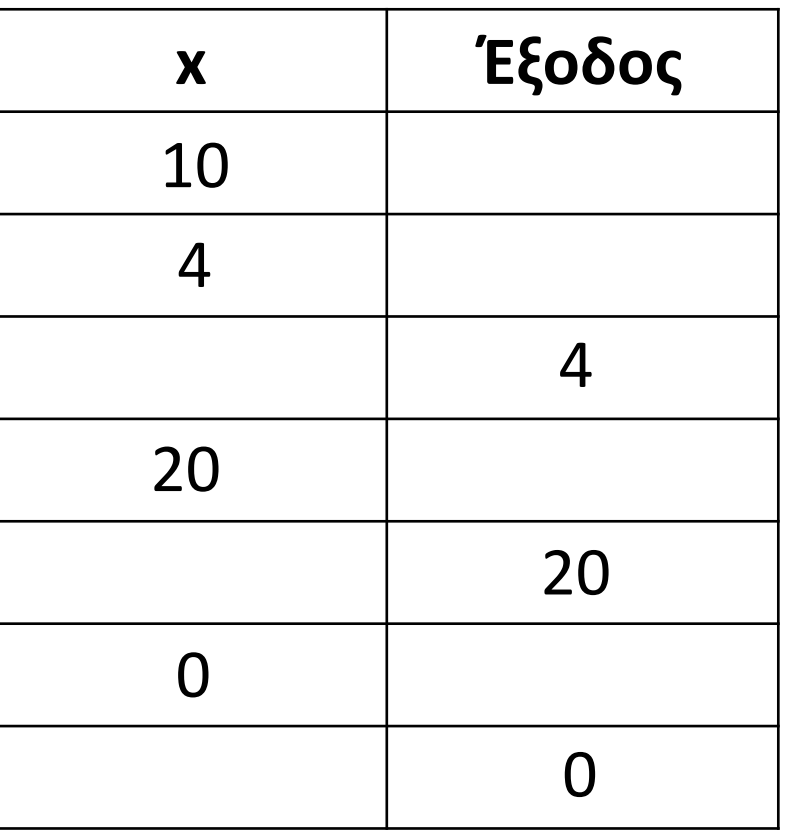

$$
\begin{array}{c|c}\n10 & 6 \\
-6 & 1 \\
4 & \n\end{array}
$$

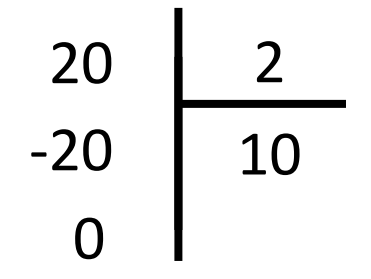

### **Άσκηση 28 / σελίδα 27**

Δίνεται ο παρακάτω αλγόριθμος. Να παρουσιαστεί ο πίνακας τιμών και οι τιμές που θα εκτυπωθούν.

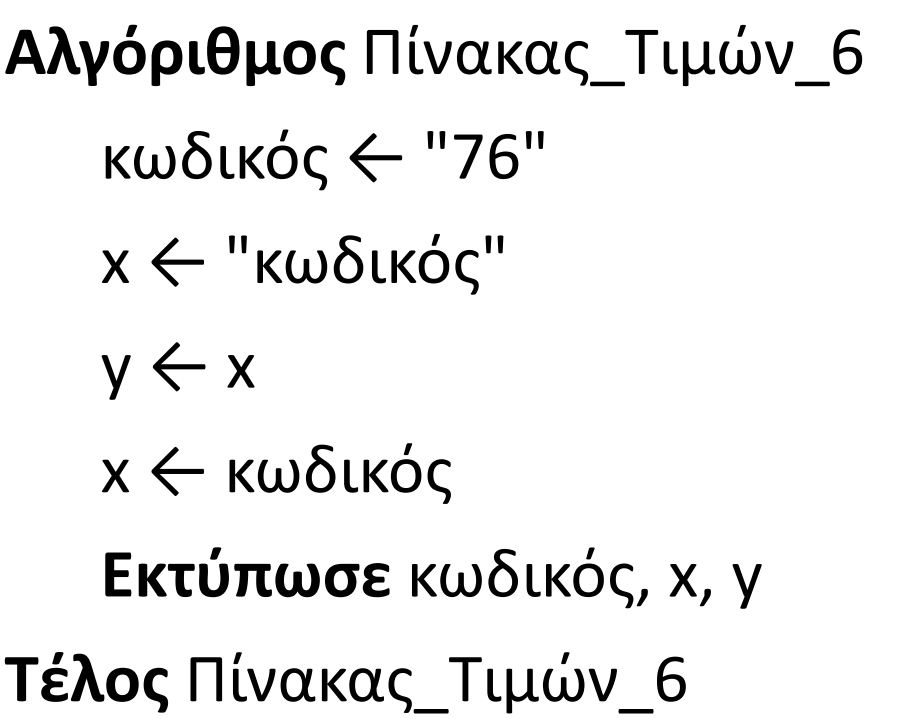

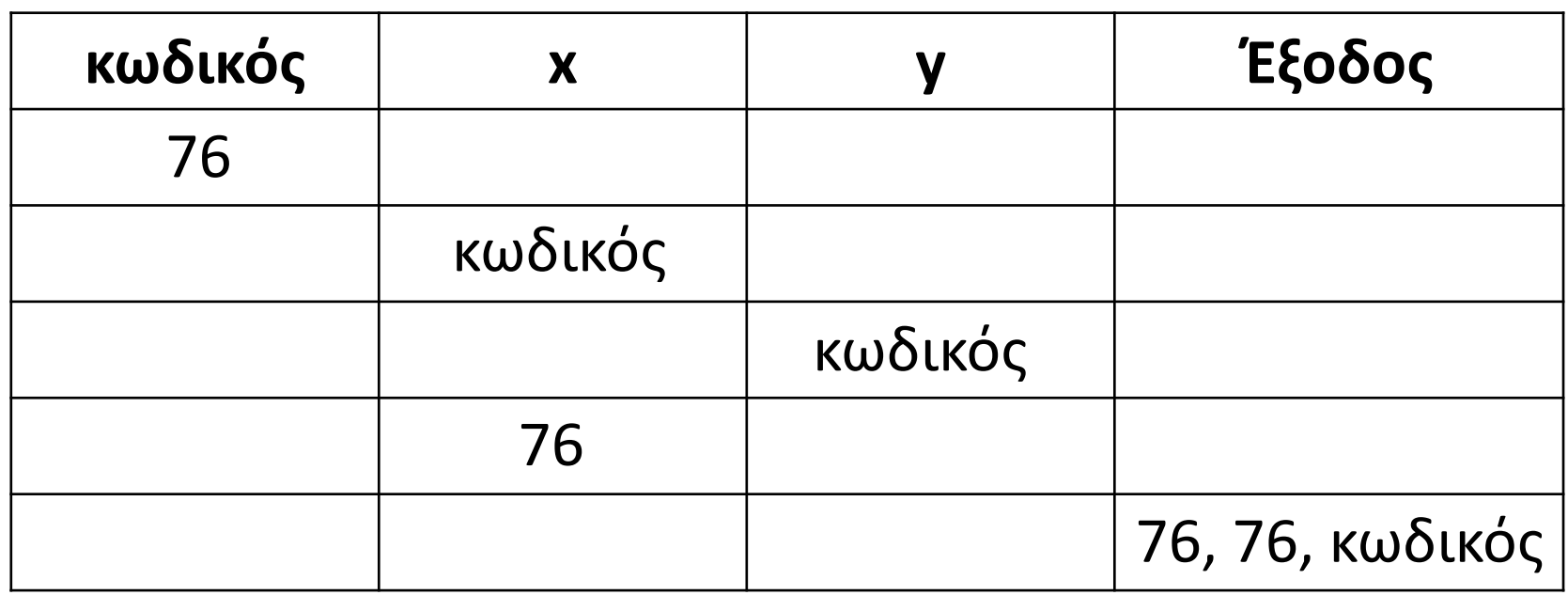

## **Πρόβλημα 1 / σελίδα 29**

Να γραφεί αλγόριθμος ο οποίος θα υπολογίζει και θα εκτυπώνει το εμβαδόν ενός τραπεζίου, όταν δίνονται οι βάσεις και το ύψος του.

Ισχύει ότι: Ε =  $(B + \beta)$ <sup>•</sup> 2 .

**Αλγόριθμος** pro\_1\_1 **Διάβασε** Β1**,** Β2**,** Υ  $EMB \leftarrow (B1 + B2) * Y / 2$ **Εκτύπωσε** ΕΜΒ **Τέλος** pro\_1\_1

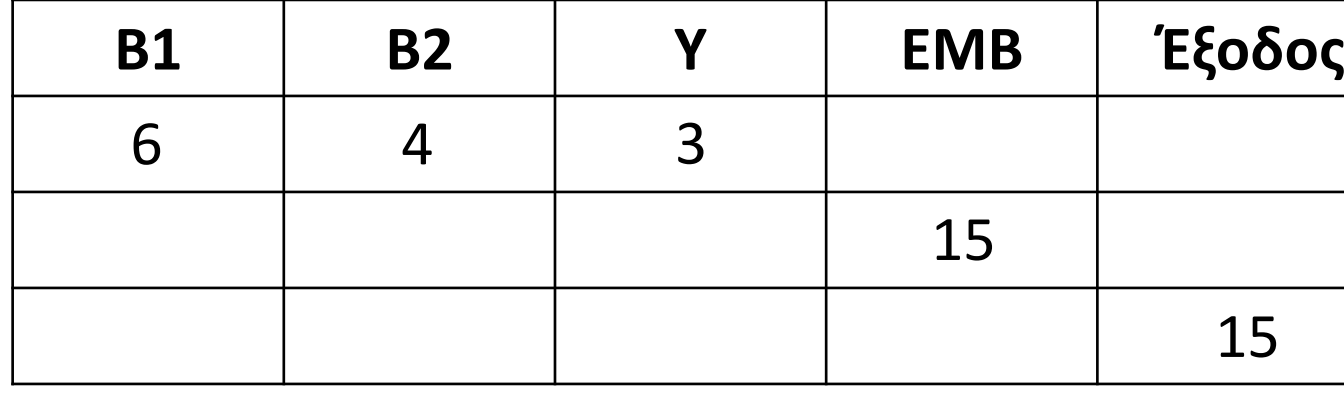

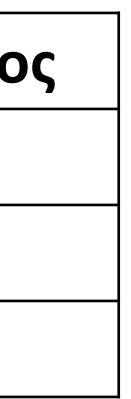

### **Διάγραμμα ροής / σχήματα**

Διαγραμματικός τρόπος αναπαράστασης αλγορίθμου, με χρήση σχημάτων και συνδέσεων αυτών.

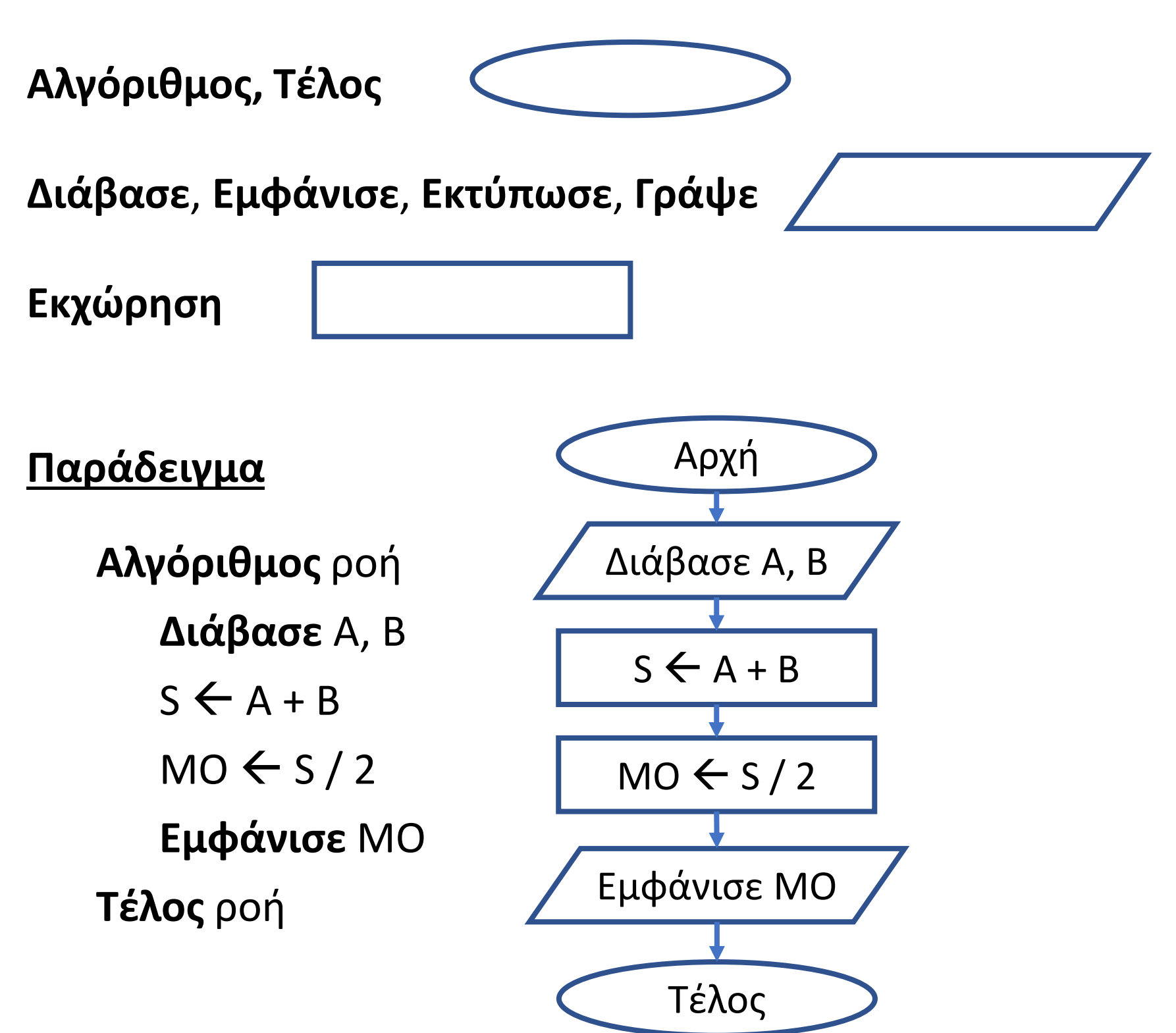

# **Πρόβλημα 2 / σελίδα 29**

Να γράψετε αλγόριθμο που διαβάζει 4 αριθμούς και να υπολογίζει και να εμφανίζει το άθροισμά τους, το γινόμενο τους και το μέσο όρο τους.

Στη συνέχεια να σχεδιαστεί και το διάγραμμα ροής.

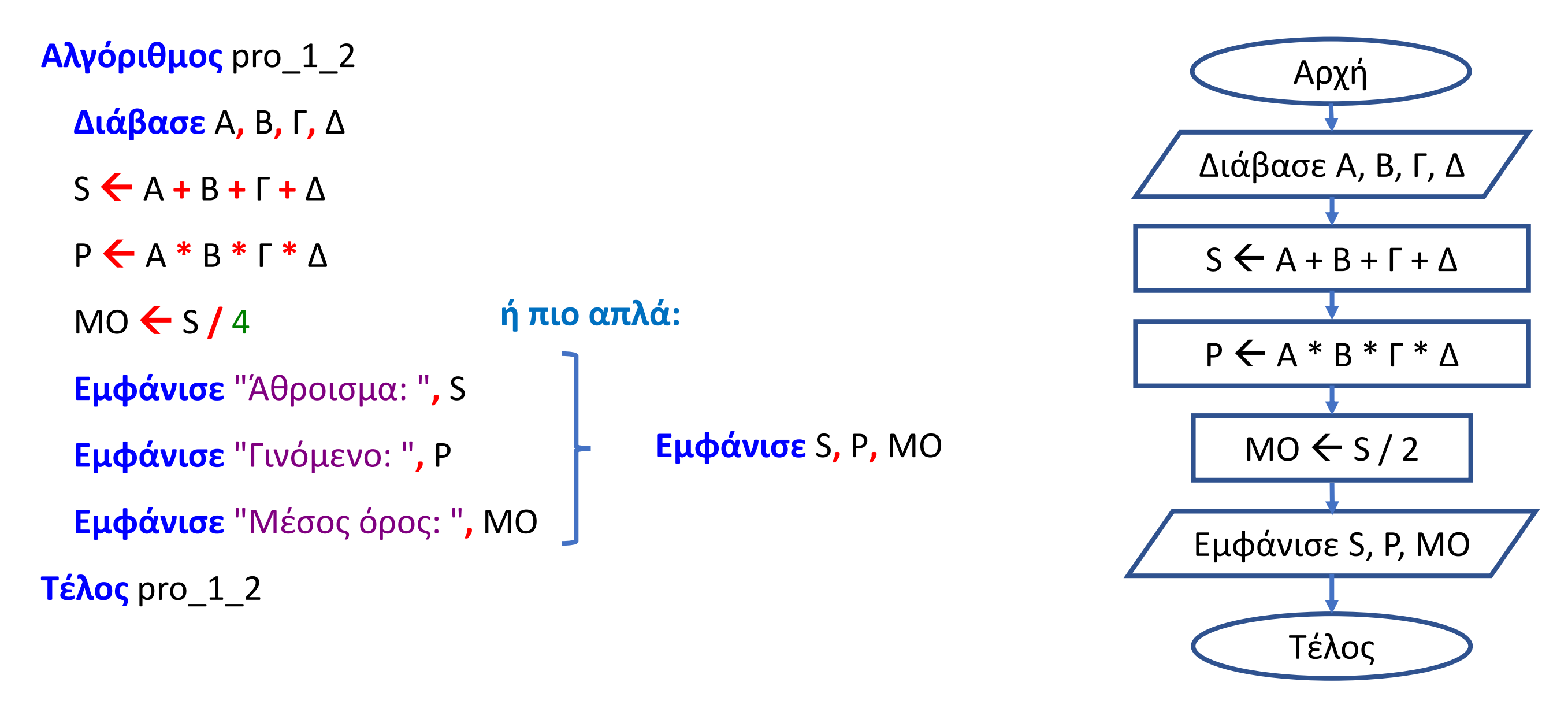

Ενότητα 1 **Ασκήσεις 21 / σελίδα 25**

**22 / σελίδα 26**

**4, 5 / σελίδα 29**